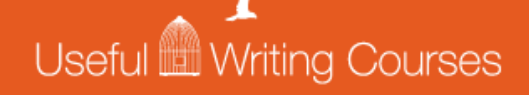

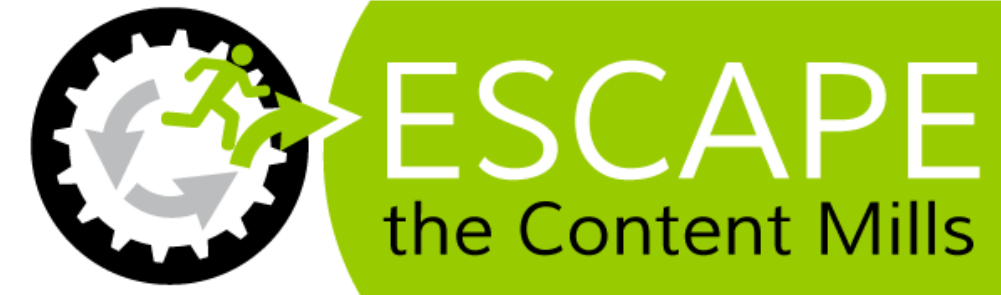

## By Linda Formichelli and Carol Tice Your Website Planner Worksheet Lesson 4

Here's where you can take notes and write down action steps that will help you build a writer site that attracts clients. (Please download this PDF to your hard drive before filling out the worksheet or you won't be able to save it!)

*Possible URLs for my website: (Try to get keywords in here if you can! But if all else fails, your full name is always a good bet.)* 

*Keywords to use in my headline and tagline: (Remember that prospects tend to search for a type of writer, not a kind of writing, when coming up with your name and tagline.)*

## *Website hosting options I'd like to check out: (Remember the options we mentioned at the beginning of this lesson!)*

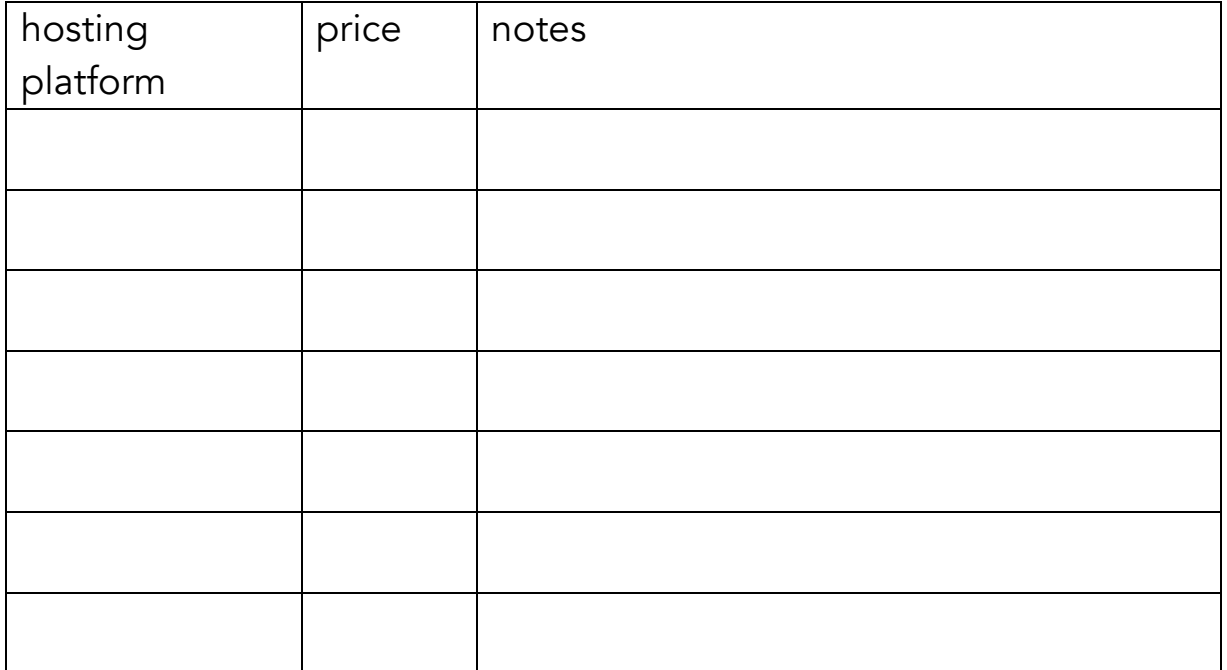

*Design ideas, colors, Wordpress theme options, designers, etc. to explore:*

*Draft of text for my Home page:*

## *Clients to approach for testimonials for the testimonials page (don't forget to ask them for head shots!):*

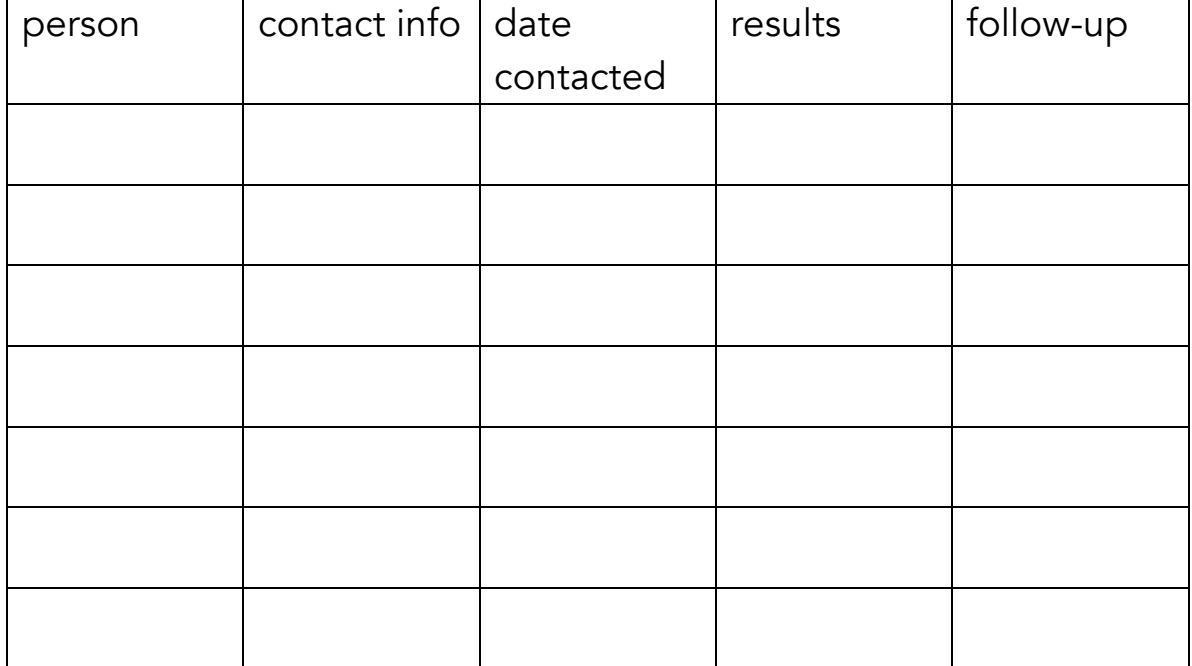

*Do I have a [professional email address](http://www.therenegadewriter.com/2014/05/04/do-you-have-an-editor-repelling-email-address/) to add to the website? (When in doubt, yourname@yourURL.com is always good, and Gmail is next best.)*

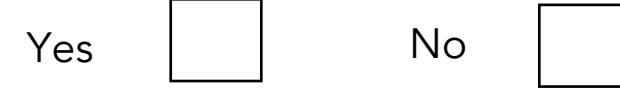

*Draft of text for my About Me page:*

*If I'm doing a blog: Possible blog topics and blog post ideas to get started:*

*To Do: (These are the action steps you need to take to get your website going, based on the tips in Lesson 4.)*

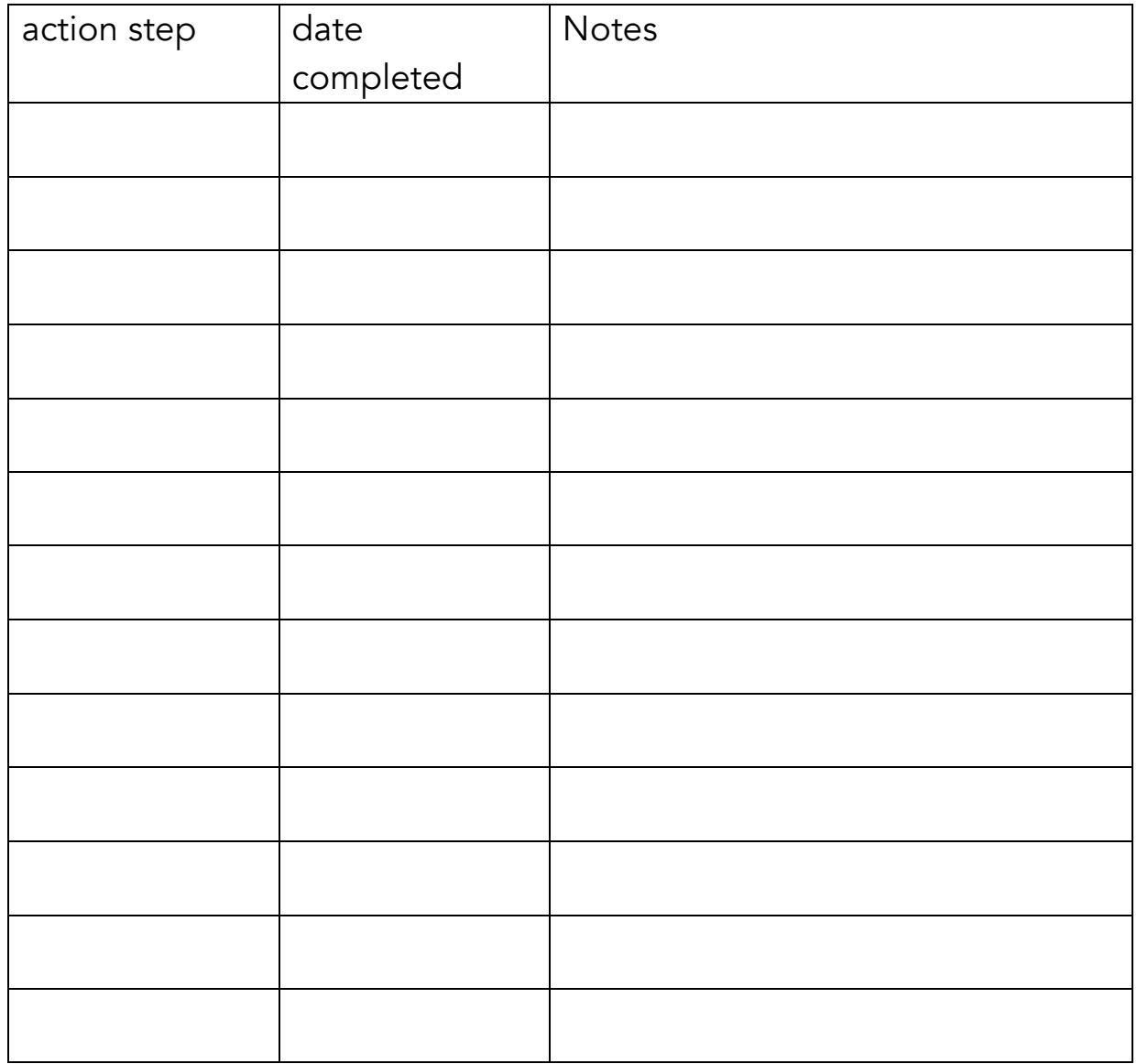